## **Was ist BALABOLKA?**

BALABOLKA: das ist russisch und bedeutet "Schwätzer".

BALABOLKA ist ein Programm zur Sprachausgabe oder Text-To-Speech (TTS). Es wandelt geschriebene Texte so um, dass sie von einer Computerstimme gesprochen werden können.

Alle auf Ihrem System installierten Computerstimmen (SAPI4 und SAPI5) können mit BALABOLKA benutzt werden. Die Sprachausgabe kann über die üblichen Start-Pause-Stopp-Schalter in der Symbolleiste am oberen Rand von BALABOLKA geregelt werden.

Das Programm kann den Inhalt der Zwischenablage lesen und Text von DOC-, RTF-, PDF- , ODT-, FB2- und HTML-Dateien anzeigen. Der Text kann als Audio-Datei (WAV, MP3, OGG, WMA) gespeichert werden. Schrift und Hintergrund-Farbe lassen sich individuell anpassen.

Die Sprachausgabe kann vom System-Tray aus (rechts unten neben der Taskleiste) geregelt werden. Das Programm kann verschiedene Versionen von Microsoft Speech API (SAPI) benutzen. Verschiedene Parameter des Sprechers wie Geschwindigkeit und Stimmhöhe können verändert werden.

Für Microsoft Windows 2000/XP/2003/Vista/Window 7.

Das Programm bringt keine eigene Computerstimme mit, diese muss separat gekauft werden.

BALABOLKA ist Freeware, also kostenlo

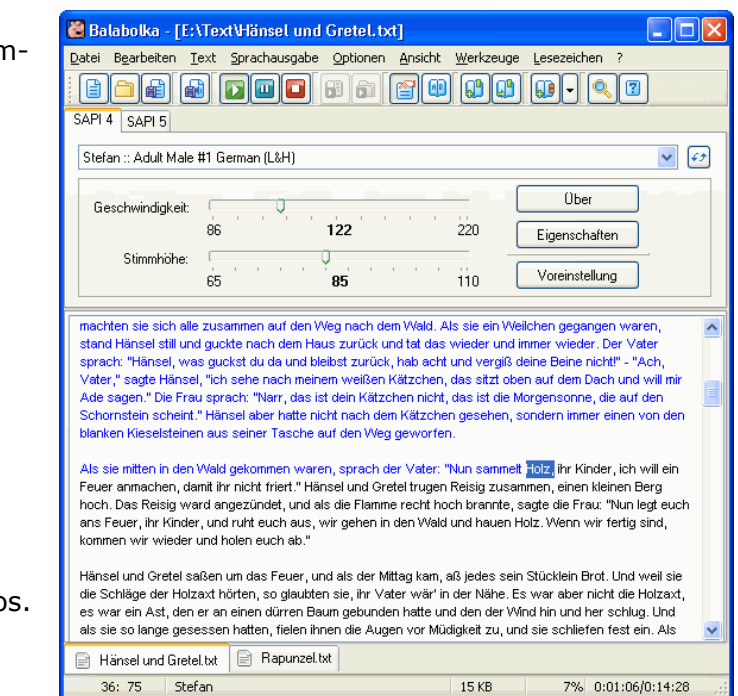

# **Download und Installation**

Balabolka steht auf [http://www.cross-plus-a.com/balabolka\\_de.htm](http://www.cross-plus-a.com/balabolka_de.htm) zum kostenlosen Download bereit.

Die herunter geladene ZIP-Datei muss entpackt werden. Sie enthält eine Setup-Datei, nach deren Start man durch die Installation geführt wird.

## **BALABOLKA einrichten**

### BALABOLKA lässt sich leicht an die persönlichen Wünsche anpassen.

**Kontakt** kommhelp e. V. Horstweg 25

D – 14059 Berlin

Telefon: +49 . (0)30 . 3260 2572 Fax: +49 . (0)30 . 3434 7945 Email: info@kommhelp.de Internet: www.kommhelp.de

### **Vereinsregister**

beim Amtsgericht Berlin Charlottenburg Nr. 10183 Nz Gemeinnützigkeit zuerkannt vom Finanzamt für Körperschaften - Steuer Nr. 670/54844

### **Spendenkonto**

Konto 3358400 Bank f. Sozialwirtschaft BLZ 100 205 00